## Table 5. Template for CSPAP Budget

Complete the following template by listing each activity you identified in Table 4, followed by the number of potential students who will participate, the cost for instructors or leaders and equipment. Finally, calculate the total cost.

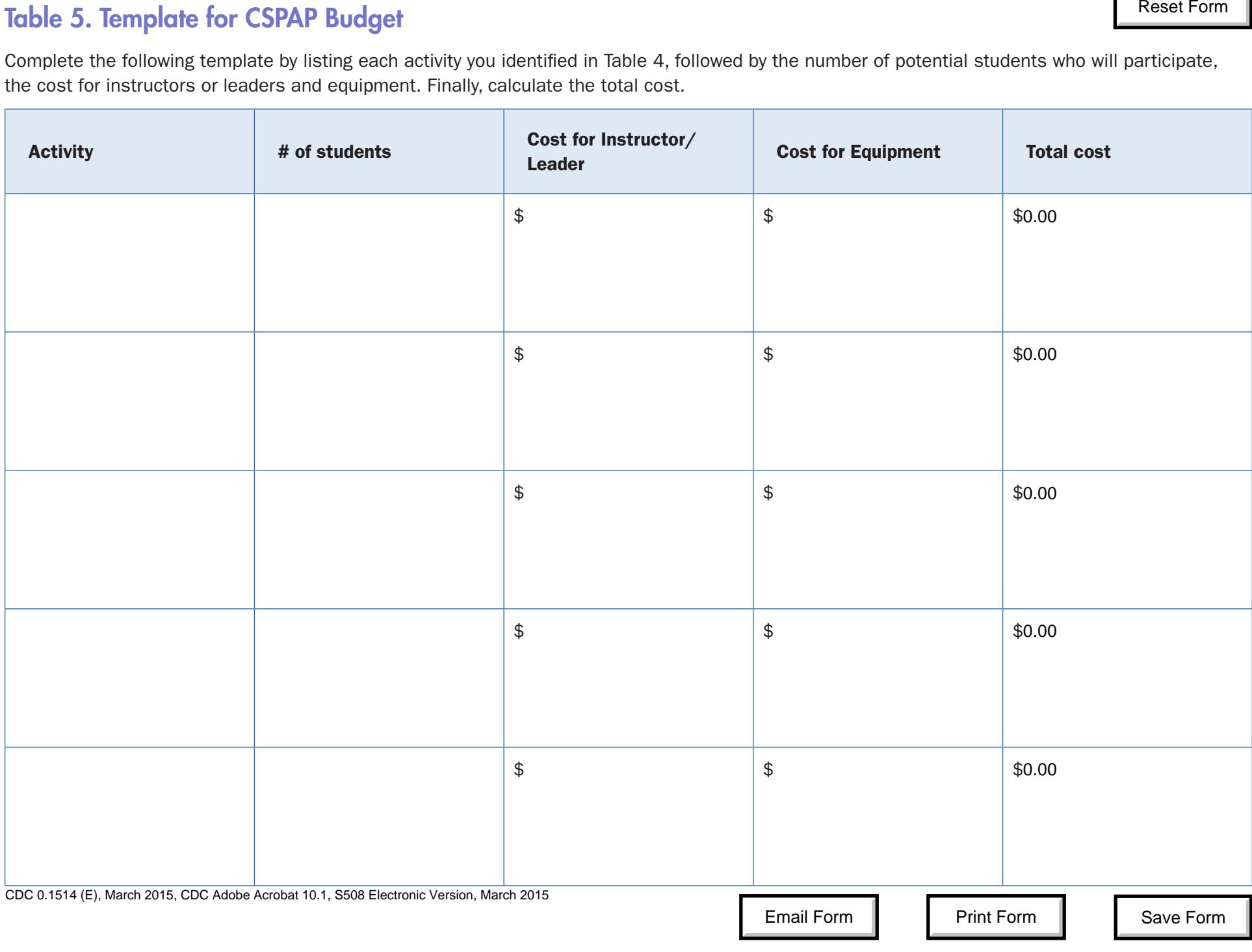